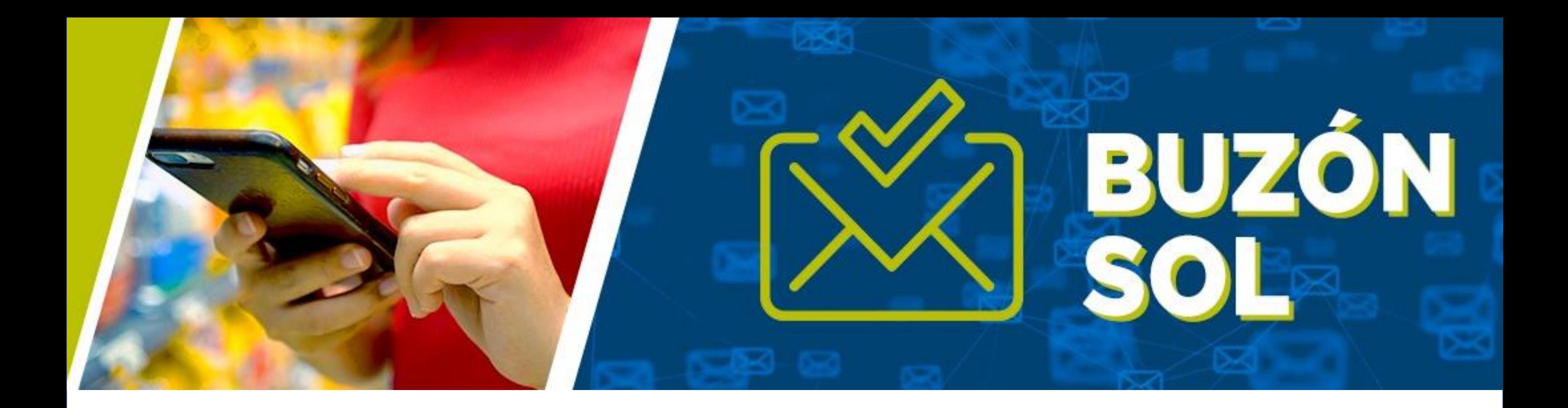

Conoce los canales para acceder a tu Buzón SOL y actualizar o validar tus datos de contacto en el RUC:

• Buzón SOL:

## • Datos de contacto en el RUC:

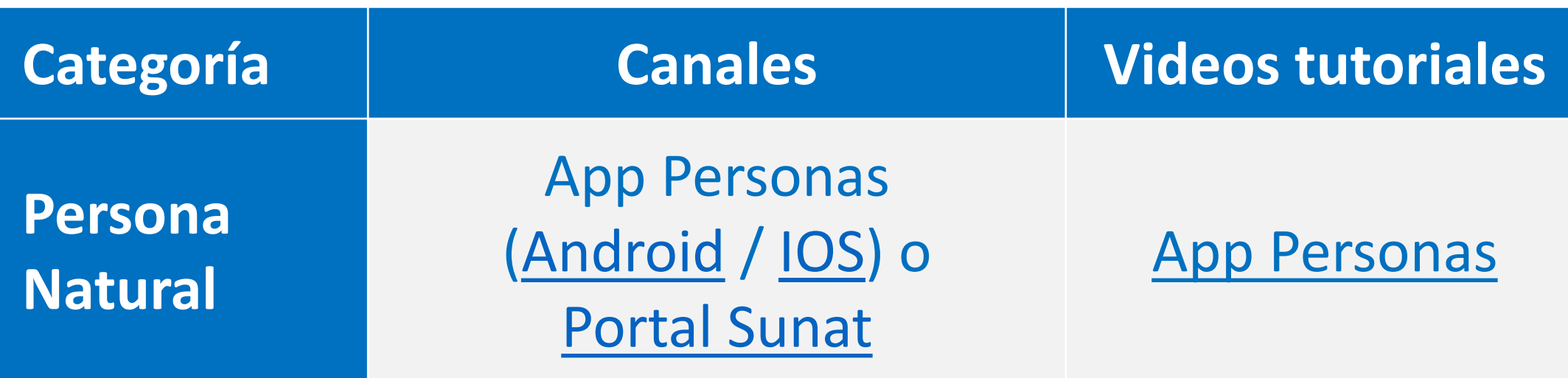

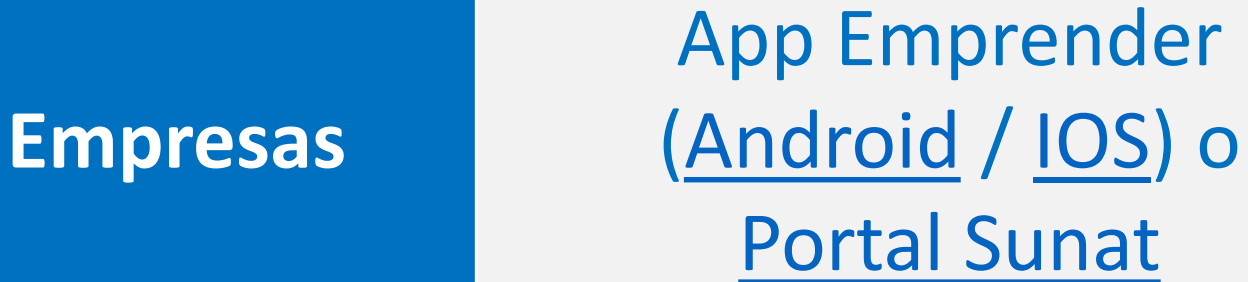

[Portal Sunat](https://youtu.be/HcRPqWoz018)

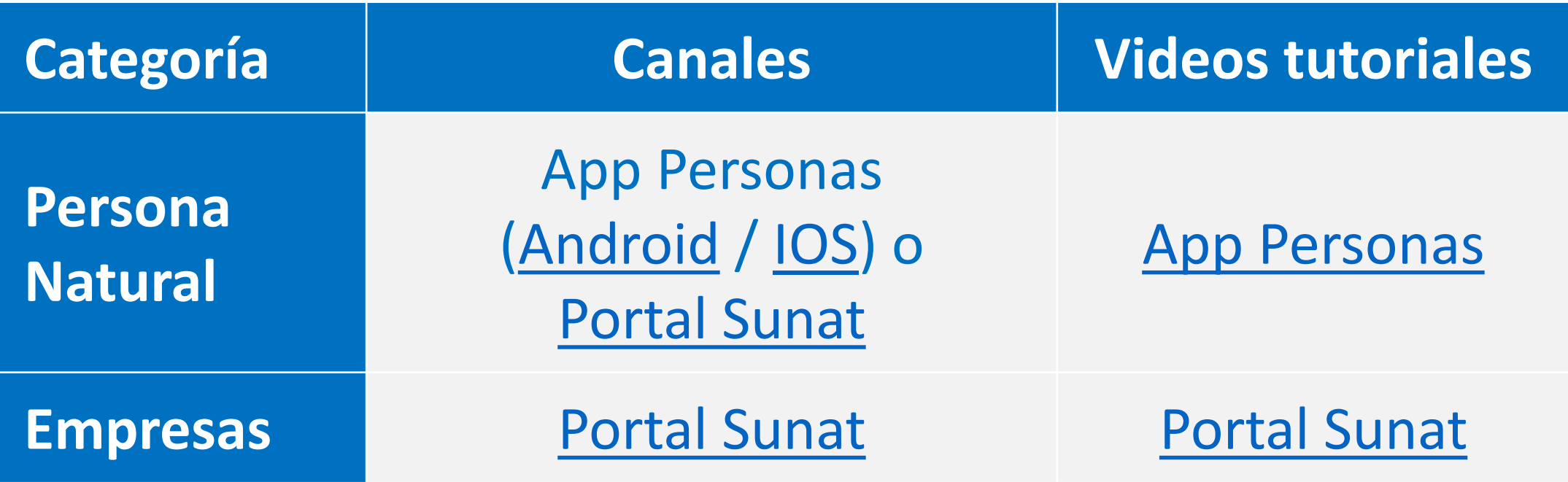

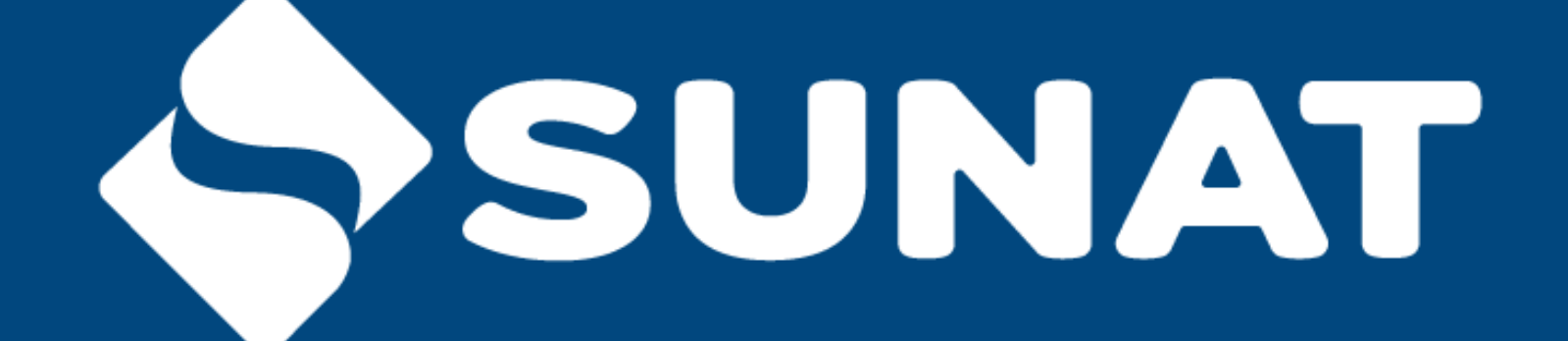

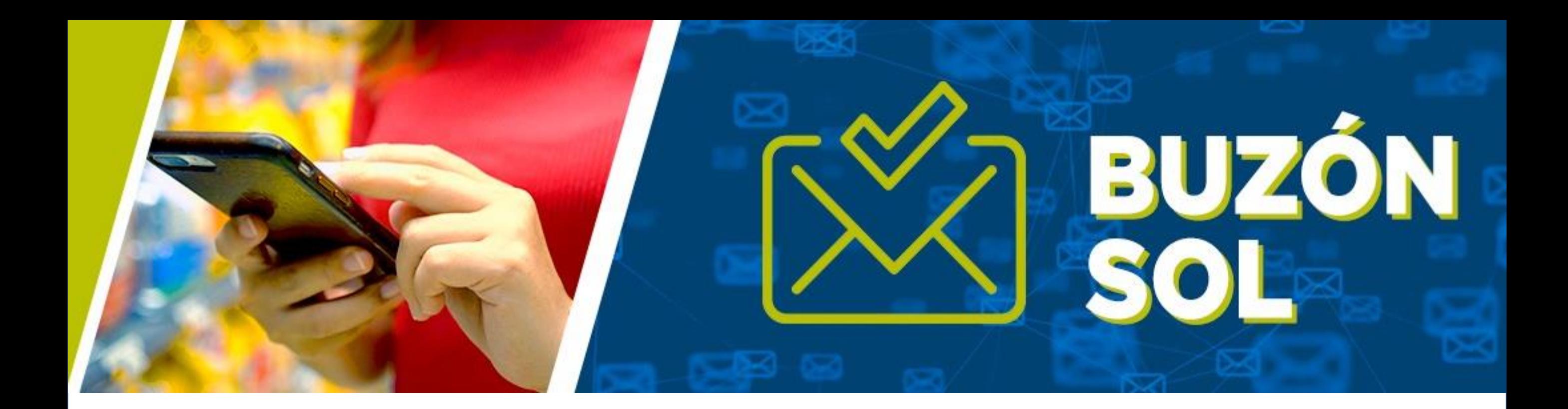

## RECUERDA: Ahora, las notificaciones son consideradas como efectuadas desde que son depositadas en tu Buzón SOL.

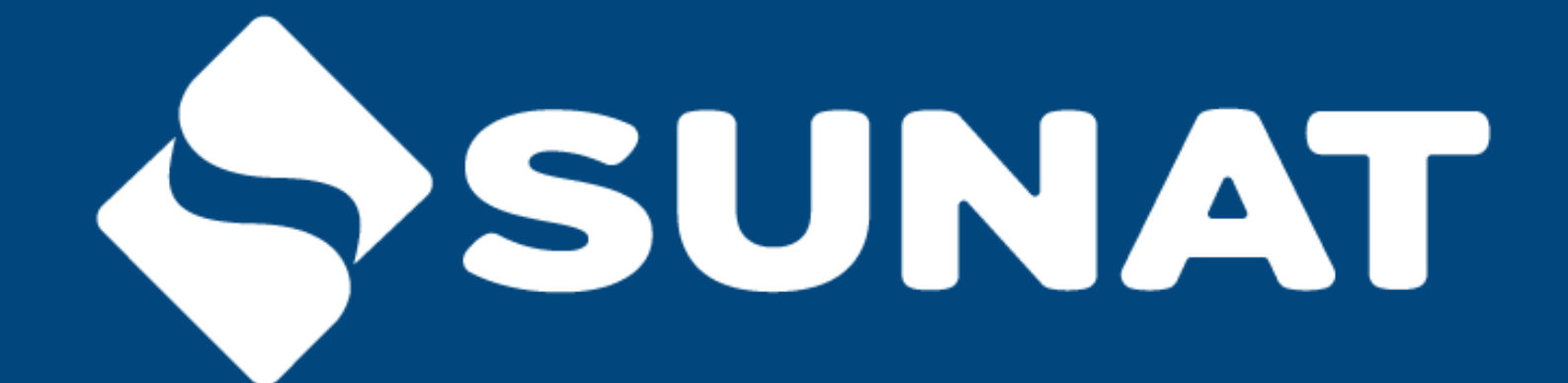

## **www.sunat.gob.pe**

**O** SUNAT **O** @SUNAToficial **@ SUNAToficial C SUNAT** sunatperu **O** SUNAT

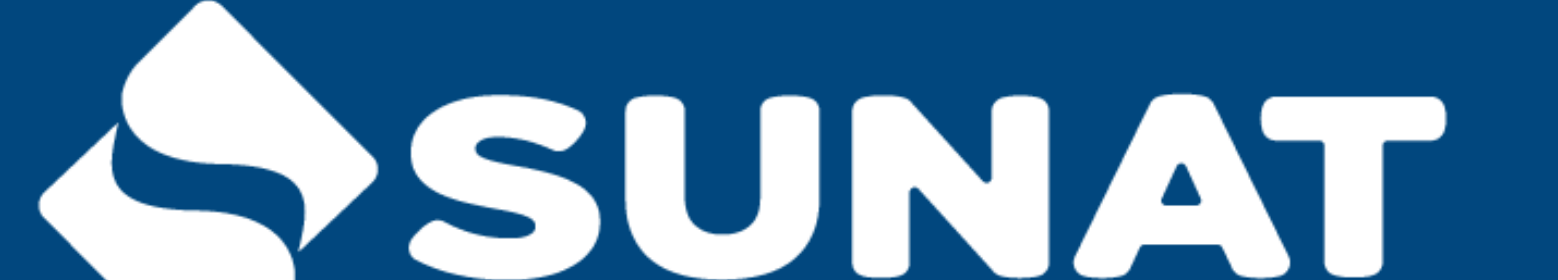